## **ОГЛАВЛЕНИЕ**

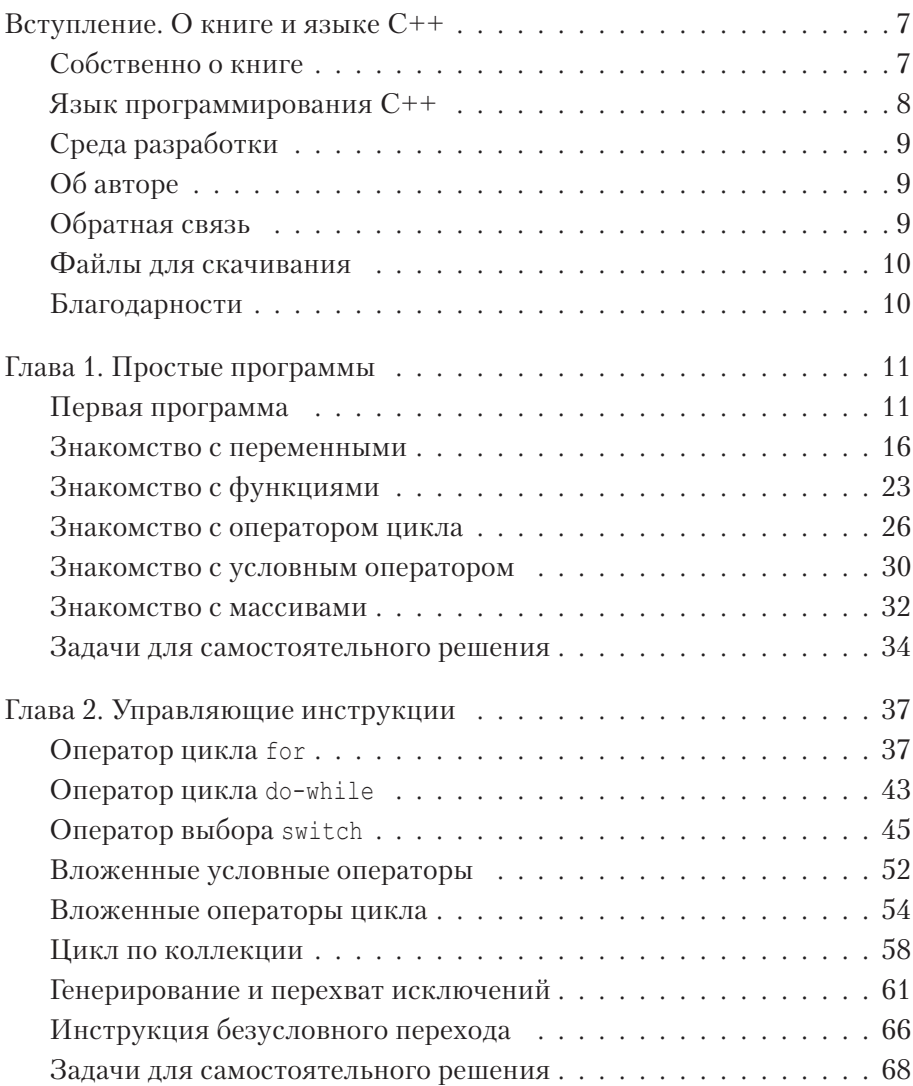

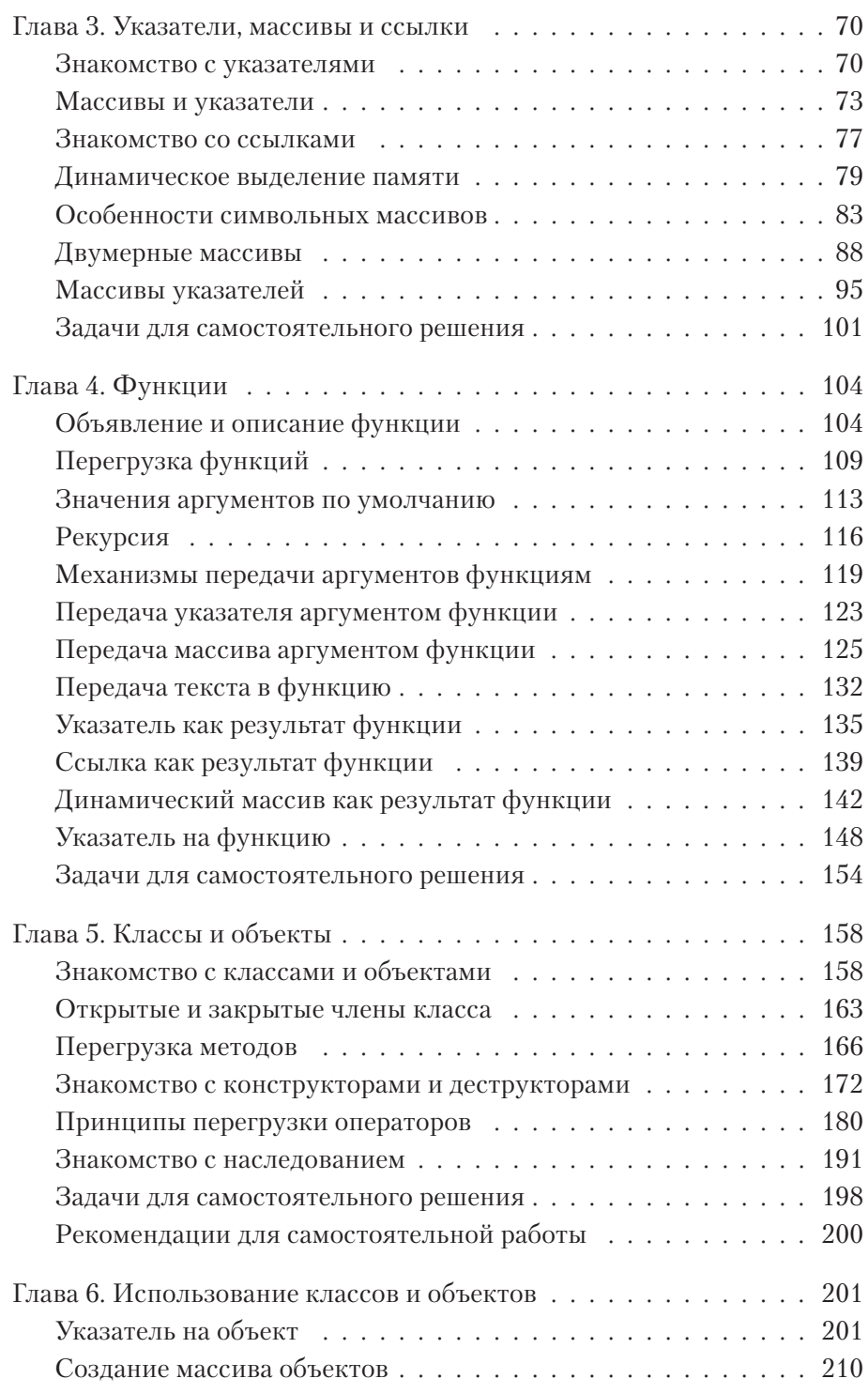

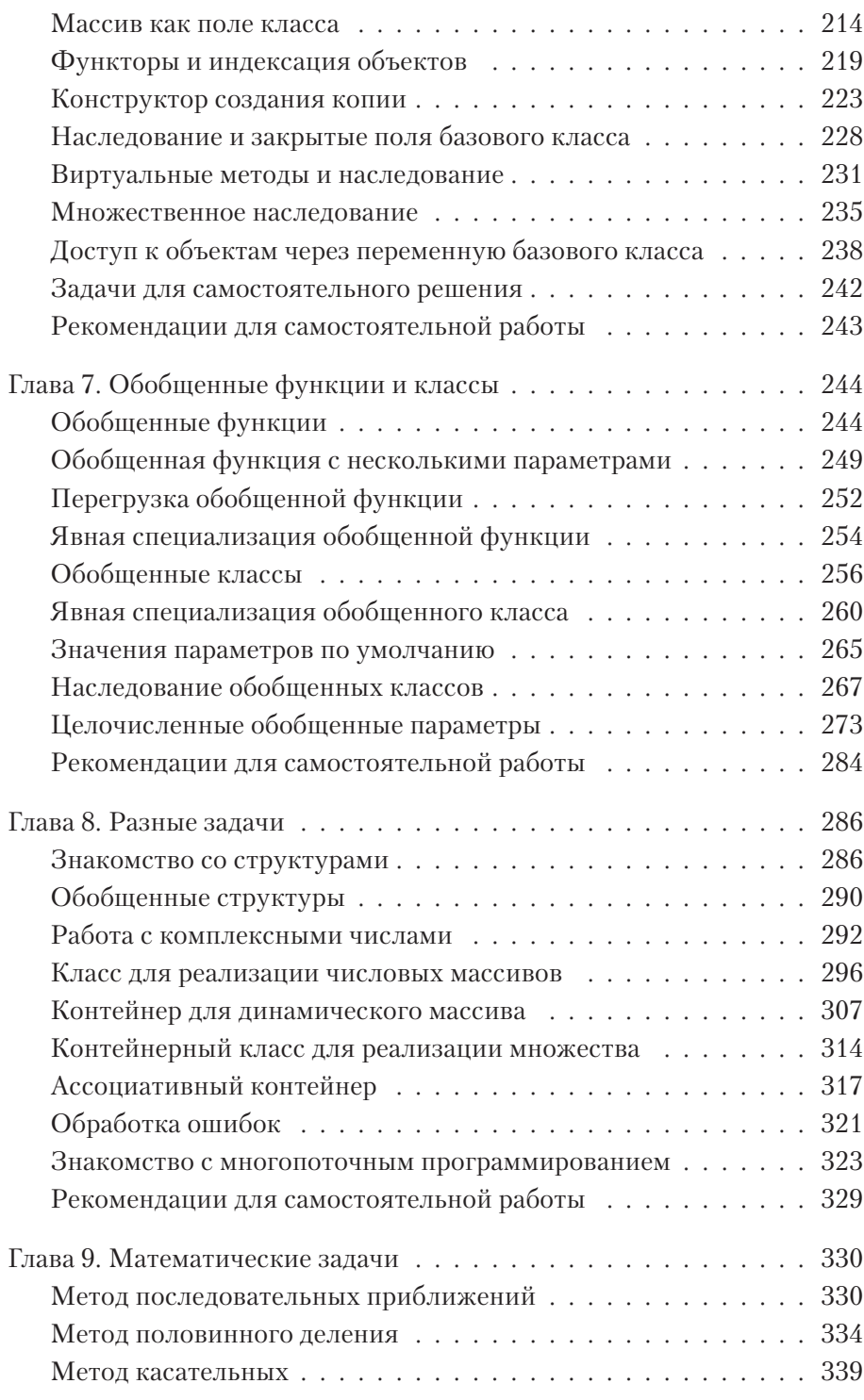

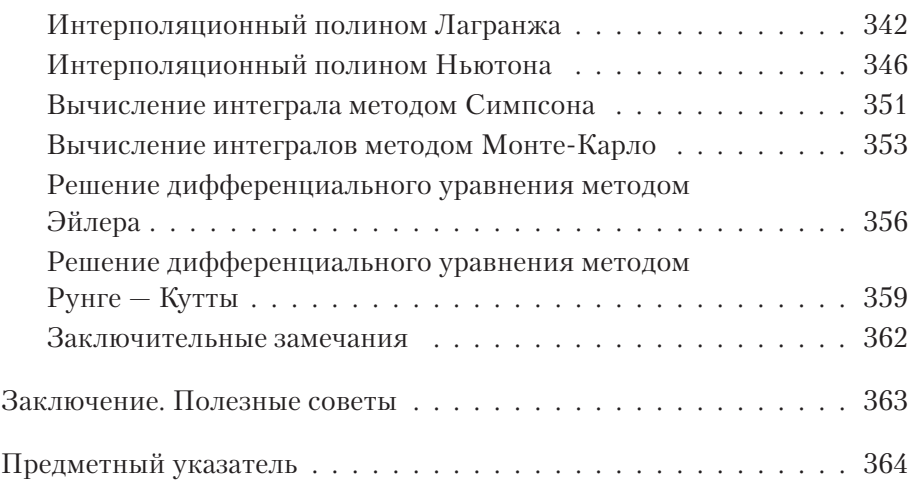